# AMD's Cool'n'Quiet Software

## Release Notes For Version 1.0.8.1

Sept 1, 2005

#### **General Description**

This is release **V 1.0.8.1** of the AMD's Cool'n'Quiet software.

- ❖ AMD's Cool'n'Quiet technology allows the system to dynamically and automatically select the CPU speed, and Power combination that match the instantaneous user performance need. These changes can happen as often as 30 times per second.
- The AMD Cool'n'Quiet driver is compatible with all the AMD Cool'n'Quiet compatible processors and systems as of this date.
- This software will not run on a system that does not support the AMD's Cool'n'Quiet technology via specific features of the motherboard and BIOS.

### **Improvement and Fixes**

Version 1.0.8.1

❖ Fixes a bug where the system may get stuck in the lowest Performance-State after returning from Standby (S3) or Hibernate (S5)

Version 1.0.2

- GemWdm.sys fixes for potential system lock-up issues
- Upper level service routine fix for potential Gemback.exe crash on Cool'n'Quiet startup
- Upper level service routine fix for problem of Cool'n'Quiet not returning to previous state on return from sleep state.
- The additional support for 6 languages: Arabic, Greek, Turkish, Hebrew, Brazilian Portuguese, and Czech.

### **Usage Notes**

- ❖ Run AMDCool'n'Quiet!Technology.exe for full uninstall/install.
- ❖ After the install process, please go the power management icon in the control panel, and select AMD Cool'n'Quiet technology. You will see a drop down list box that allows you to tailor the operating mode.
- ❖ Run AMDCool'n'Quiet!Technology.exe -s -a -s from the command-line console for a silent installation.

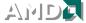

#### **Known Issues**

A 'should not see me' dialog pops up when the Cool'n'Quiet software is automatically uninstalled when a newer version is installed over the top of an older version. This is harmless.

#### **Deliverables**

❖ An immediate installation AMDCool'n'Quiet!Technology.exe

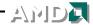

# System Requirements

- Microprocessors supported:
  - Any AMD Cool'n'Quiet enabled processor with appropriate BIOS support.
- This software installs and operates under the following operating systems
  - Microsoft Windows 2000
  - Microsoft Windows NT 4.0
  - Microsoft Windows ME
  - Microsoft Windows 98SE
- Operating systems not supported are:
  - Any OS not specified above
- The following languages are supported
  - English
  - French
  - Germany
  - Italian
  - Spanish
  - Japanese
  - Korean
  - Hungarian
  - Norwegian
  - Swedish
  - Russian
  - Simplified Chinese
  - Traditional Chinese
  - Portuguese
  - Brazilian Portuguese
  - Polish
  - Dutch
  - Danish
  - Finnish
  - Arabic
  - Hebrew
  - Turkish
  - Czech
  - Greek

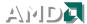